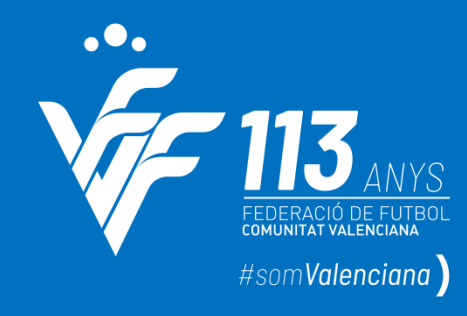

# **NOVANET COMPETICIONES**

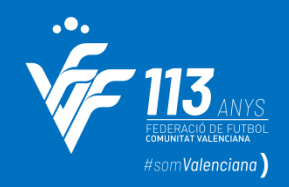

# **INDICE**

- **Mi club**
- **Cambio de horarios y campos**
- **Solicitud de partidos amistosos**
- **Permisos delegados**
- **Acceso delegados alineaciones**
- **Alegaciones en 1ª Instancia**
- **Recursos en 2ª Instancia**

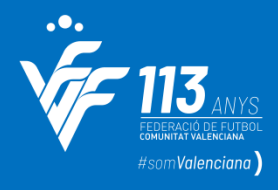

### **MI CLUB**

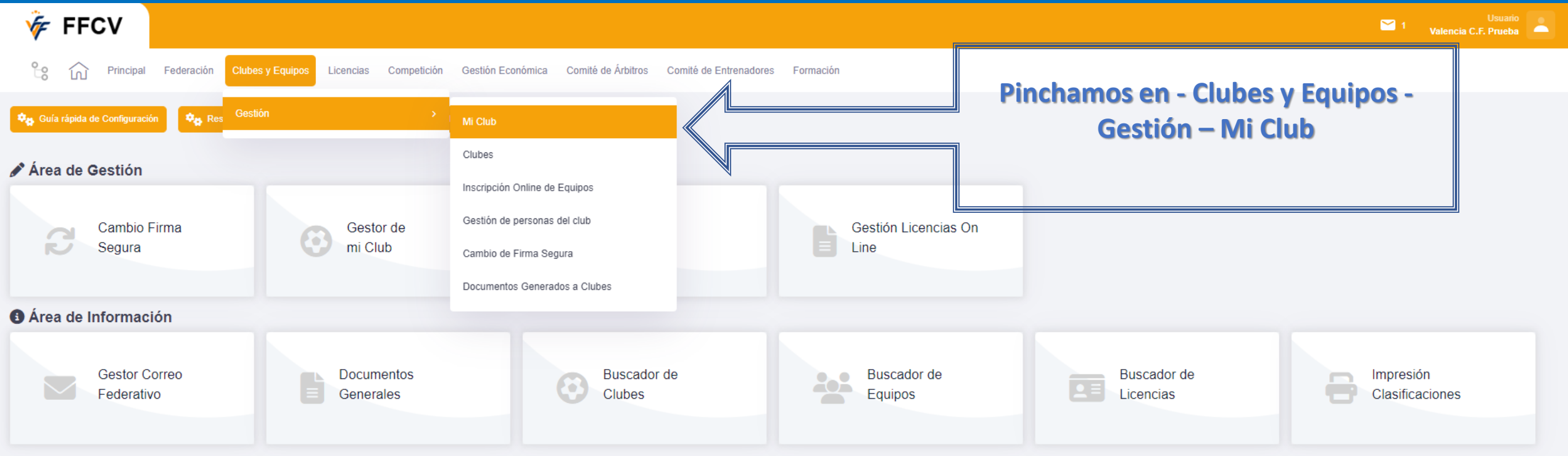

### **MI CLUB**

 $\widehat{w}$ Principal Federación Clubes y Equipos Licencias Competición Gestión Económica Comité de Árbitros Comité de Entrenadores Formación ို့ ၉

### **MI CLUB**

Pantalón:

Medias:

Negro

Blancas

 $. •$ 

**VF FFCV** 

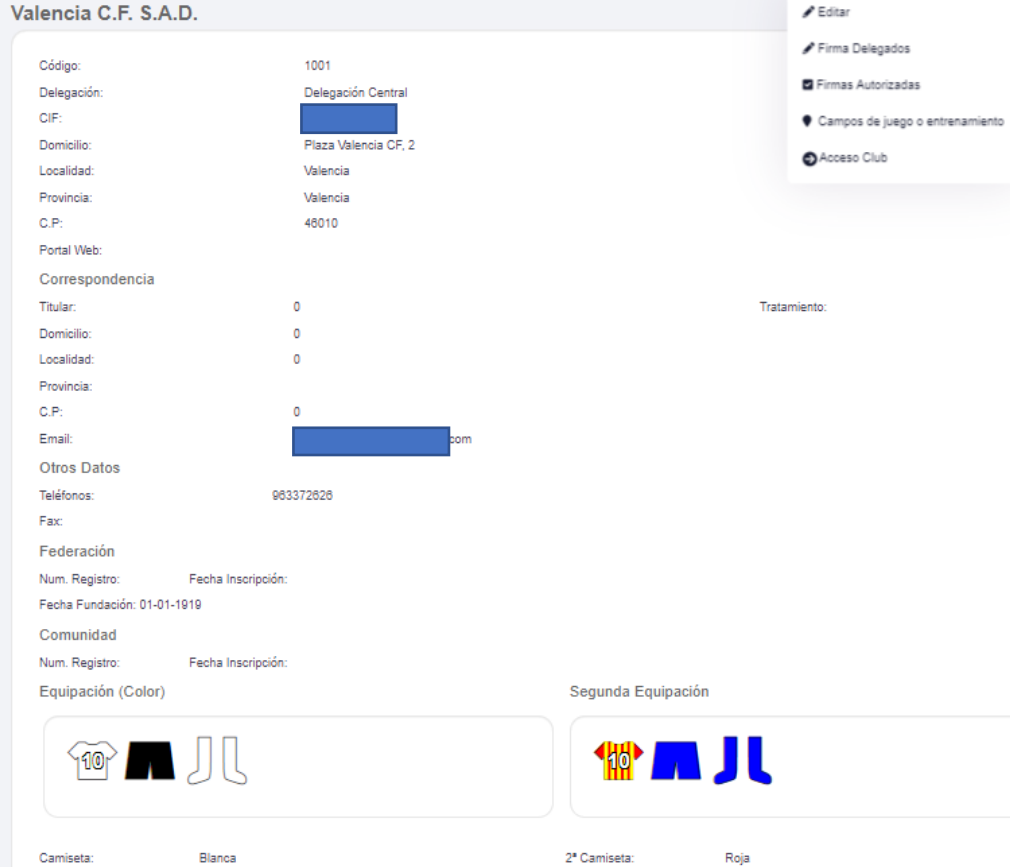

2º Pantalón:

2ª Medias:

Azul

Azules

### **Pinchamos en "Acciones" y elegimos editar**

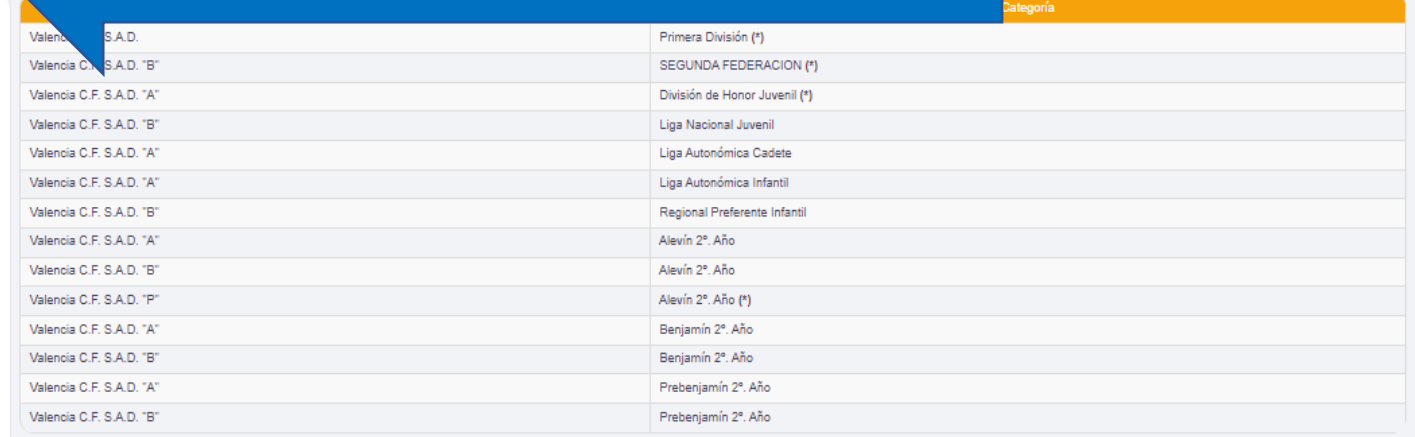

### Junta Directiva

 $\vee$  Accione

Histórico De Personas del Club Histórico de Licencias del Club Envío de club de la mutualidad

Fecha junta: Desde:- Hasta:-

S

(\*) No está en competición

**Example 1**<br> **Example 1**<br> **Calencia C.F. Prueba** 

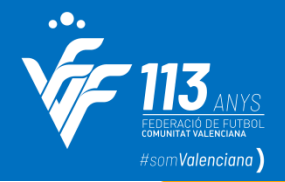

### **MI CLUB**

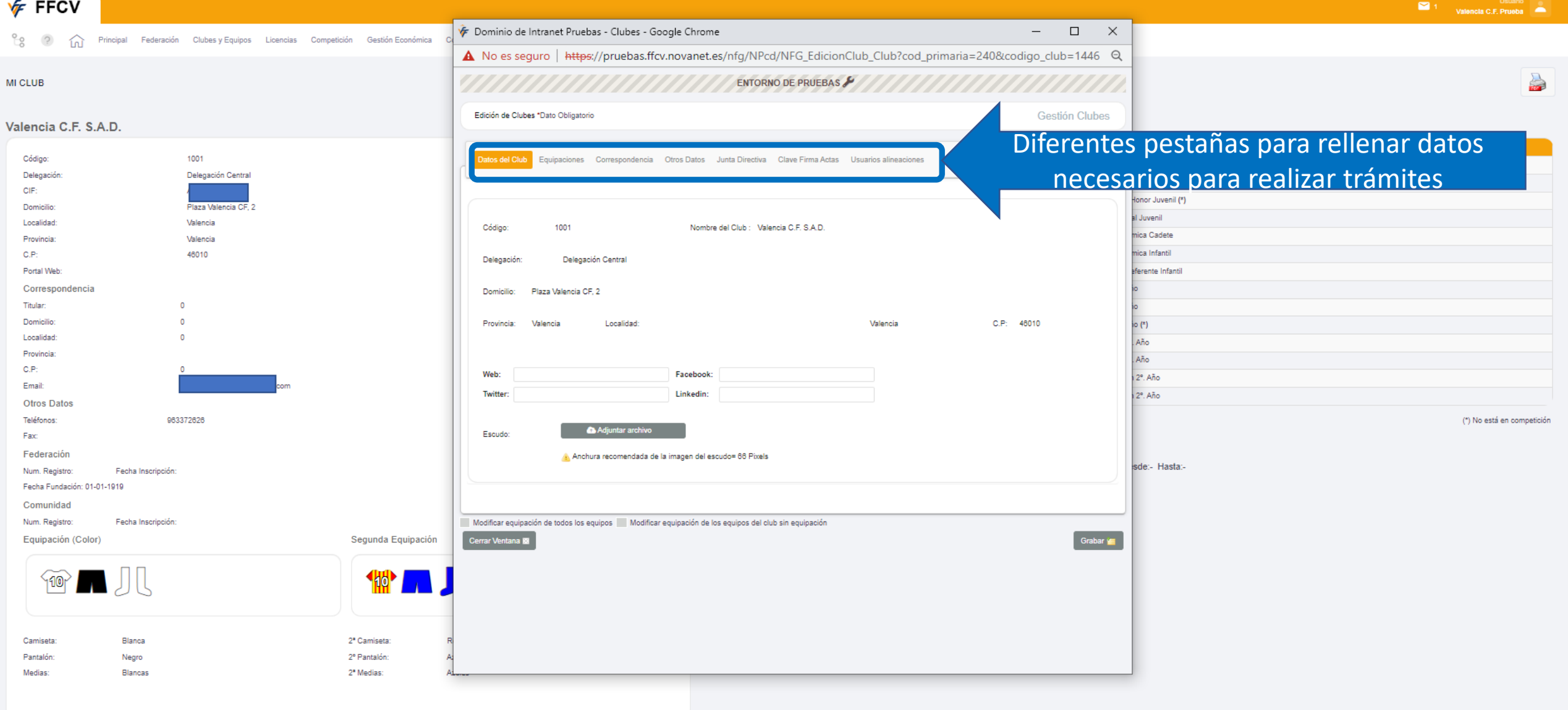

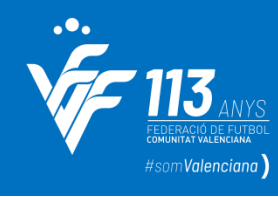

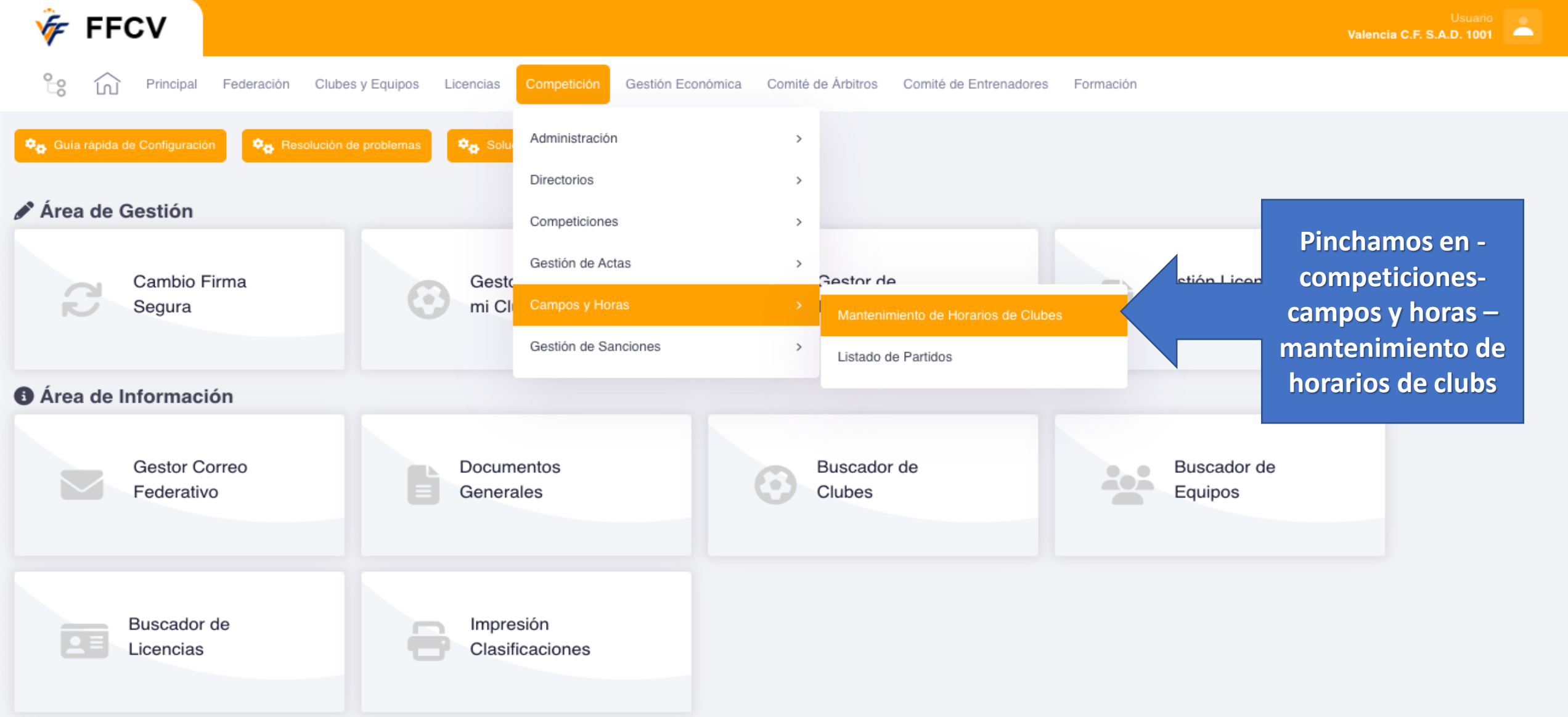

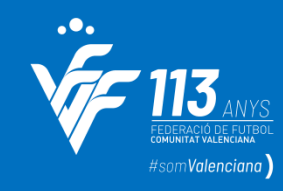

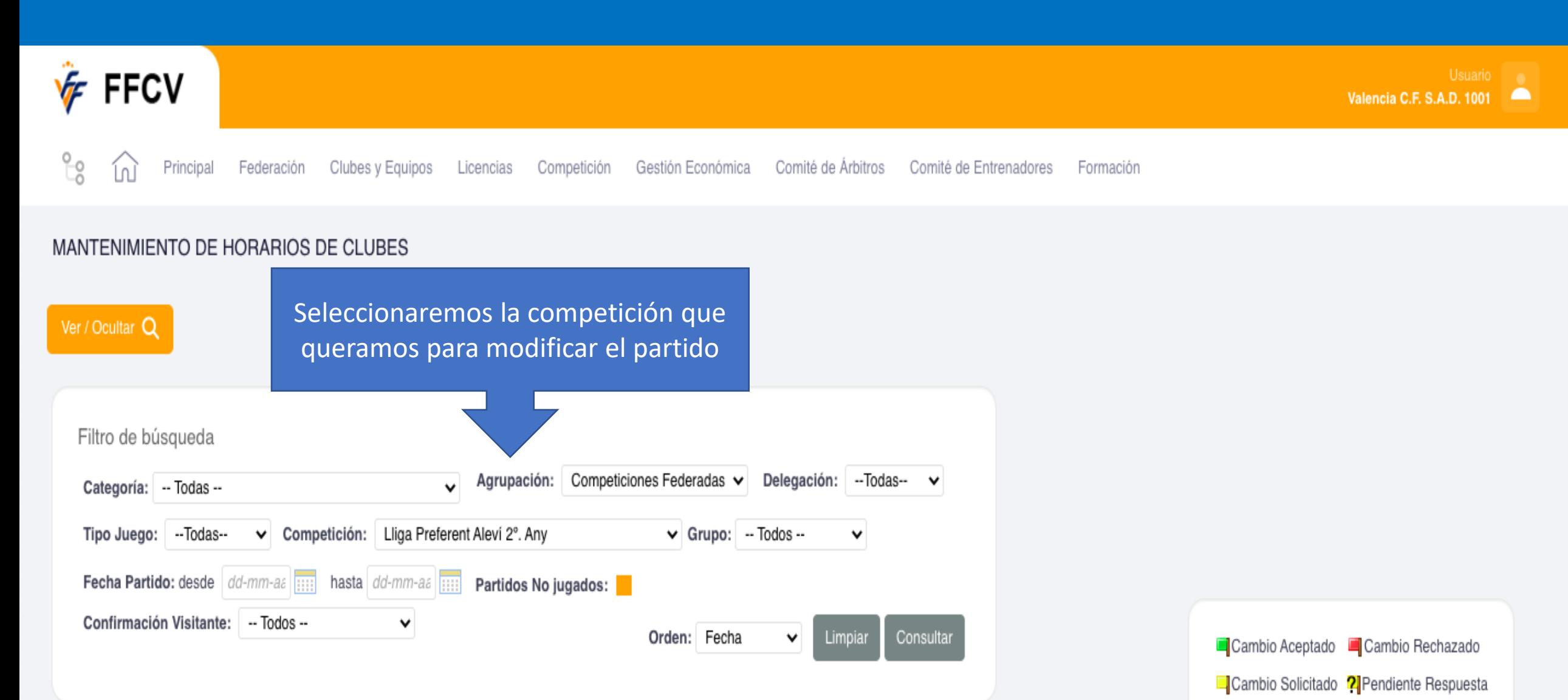

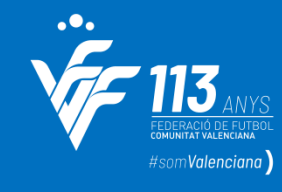

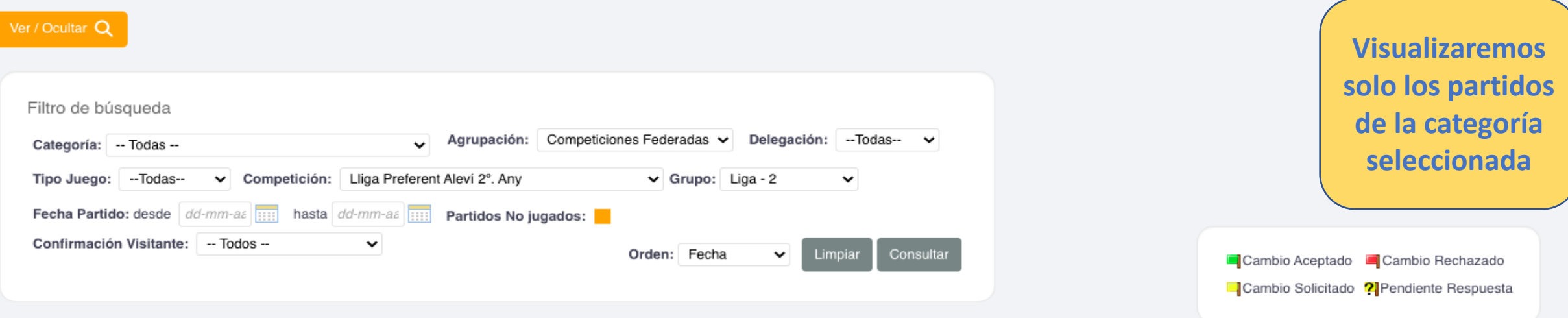

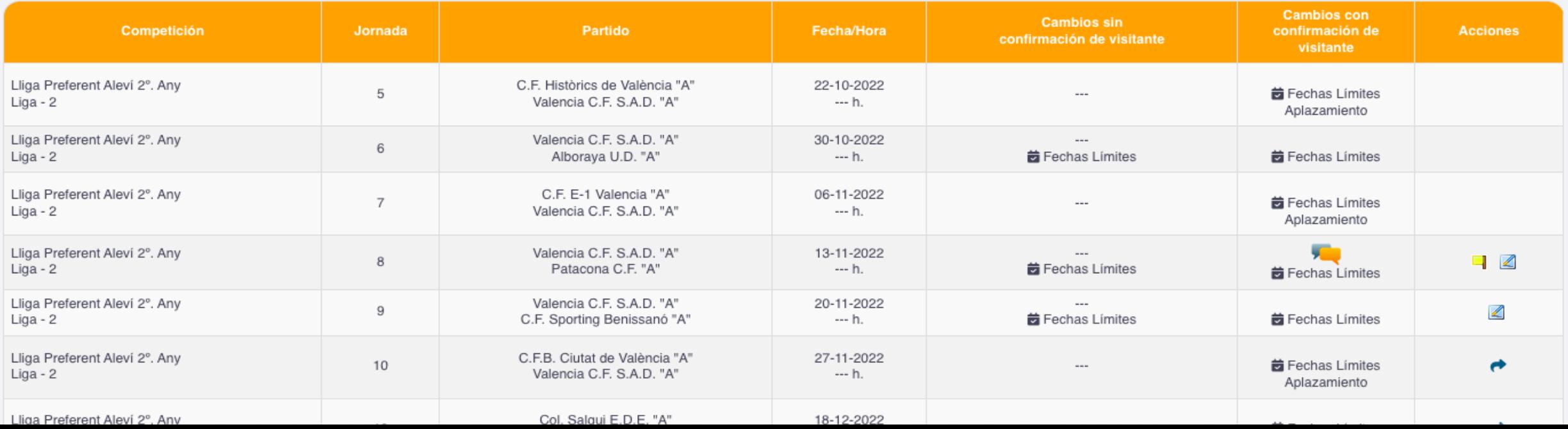

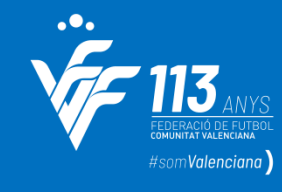

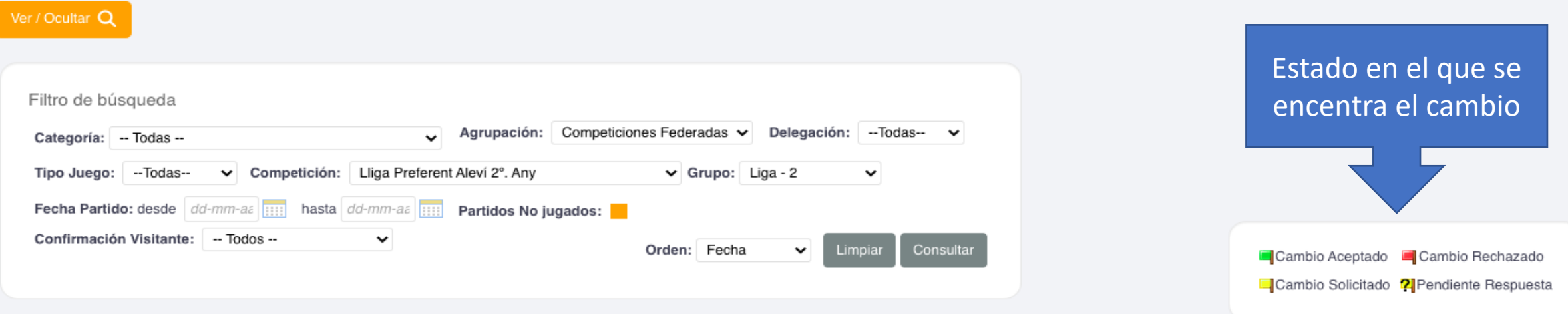

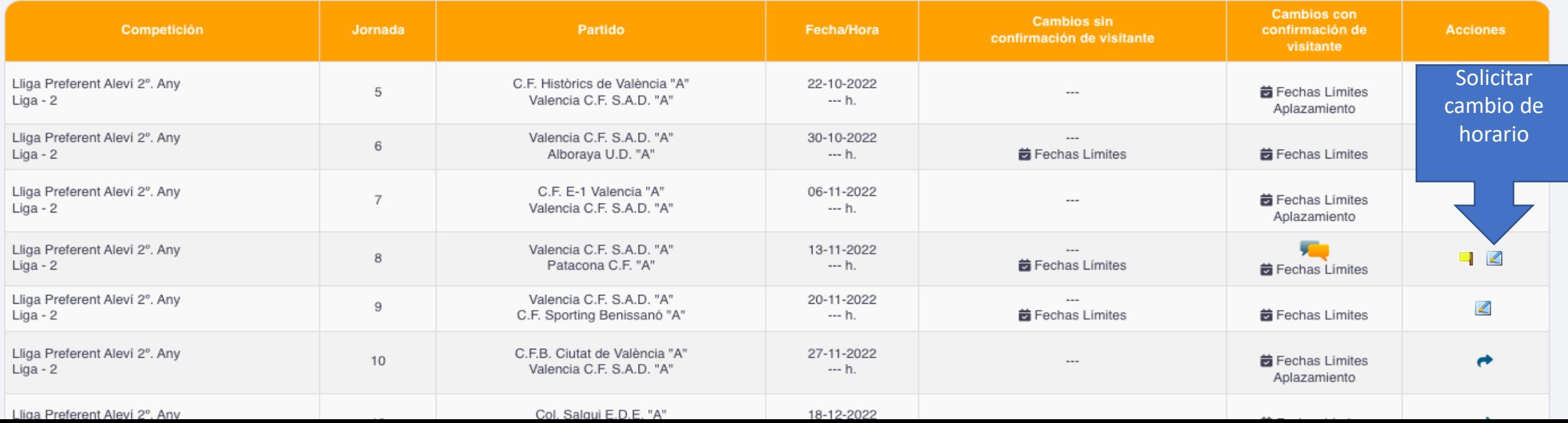

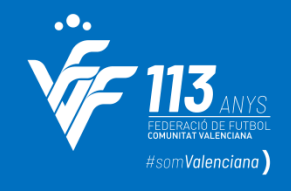

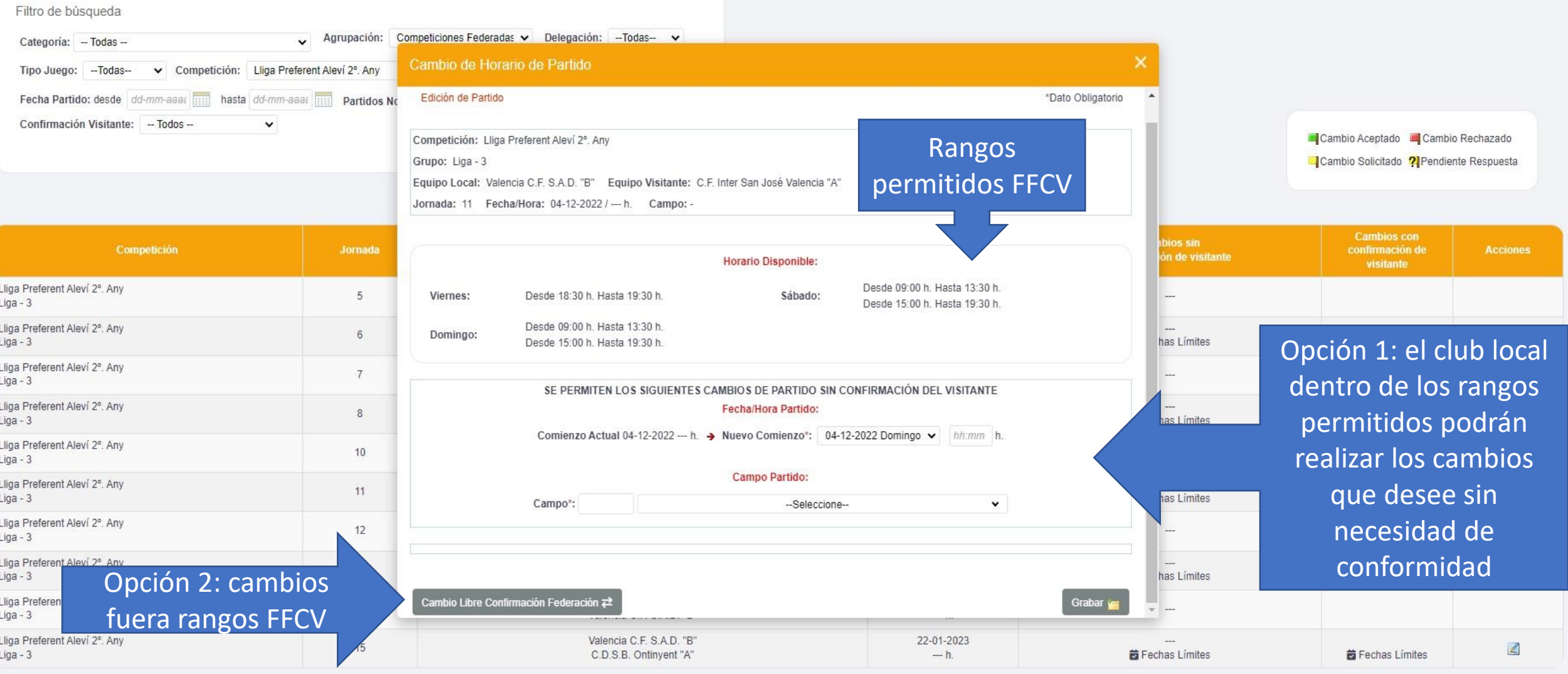

Página 1/1, Total registros: 10

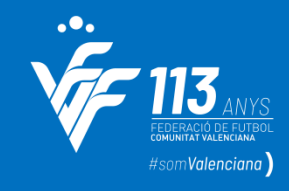

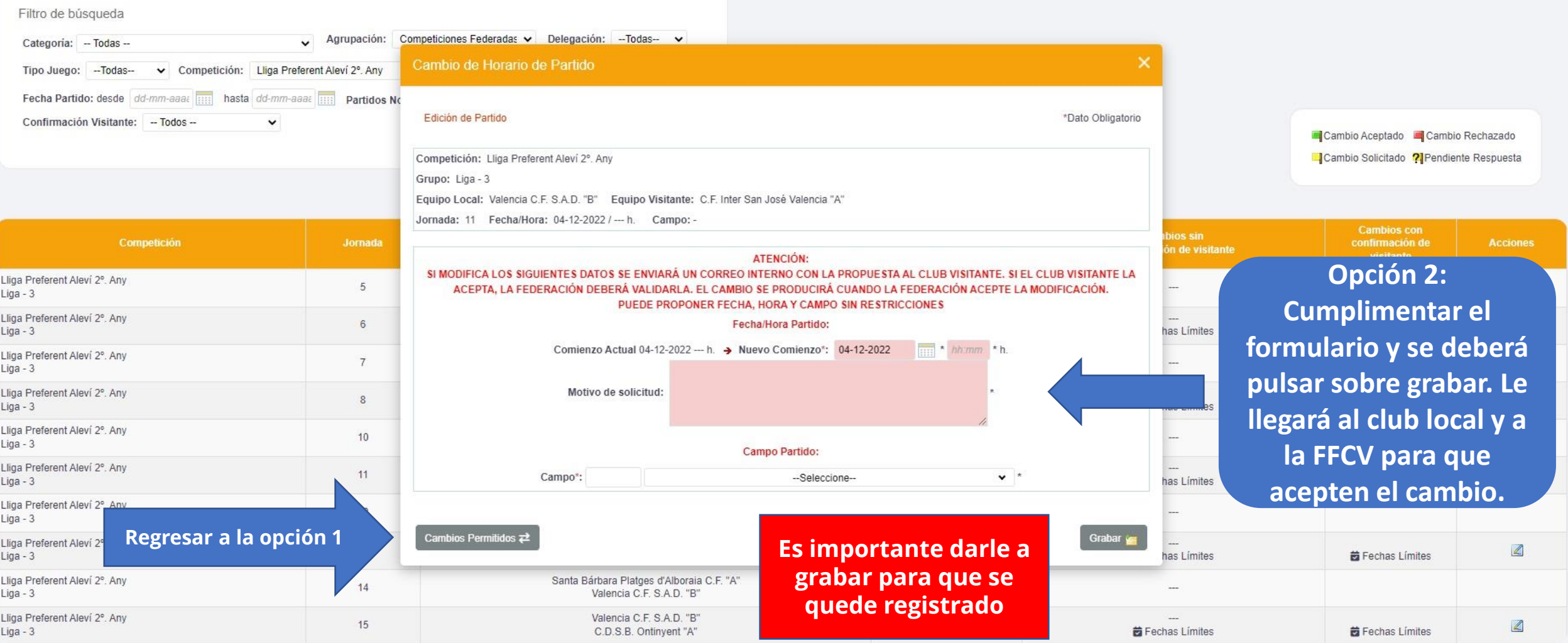

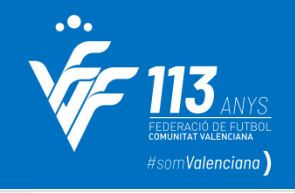

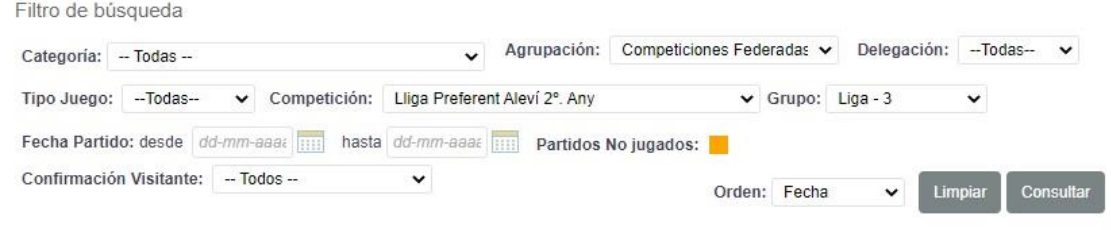

Cambio aceptado por club visitante y validado por FFCV

Cambio Aceptado Cambio Rechazado Cambio Solicitado ? Pendiente Respuesta

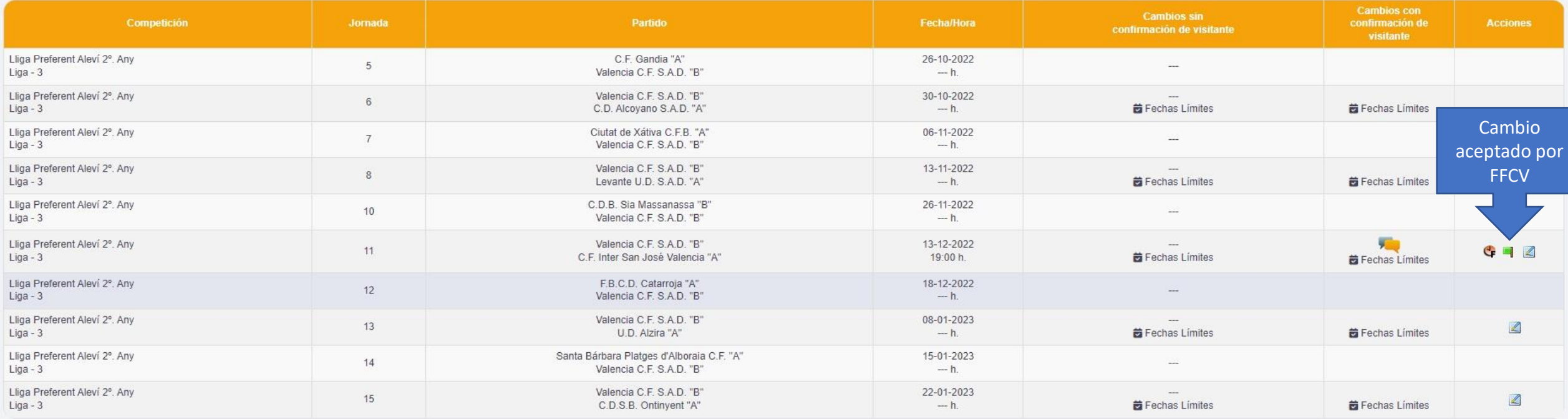

Página 1/1, Total registros: 10

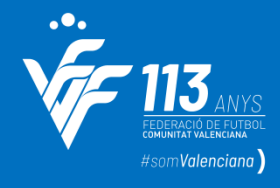

# **Petición Amistosos**

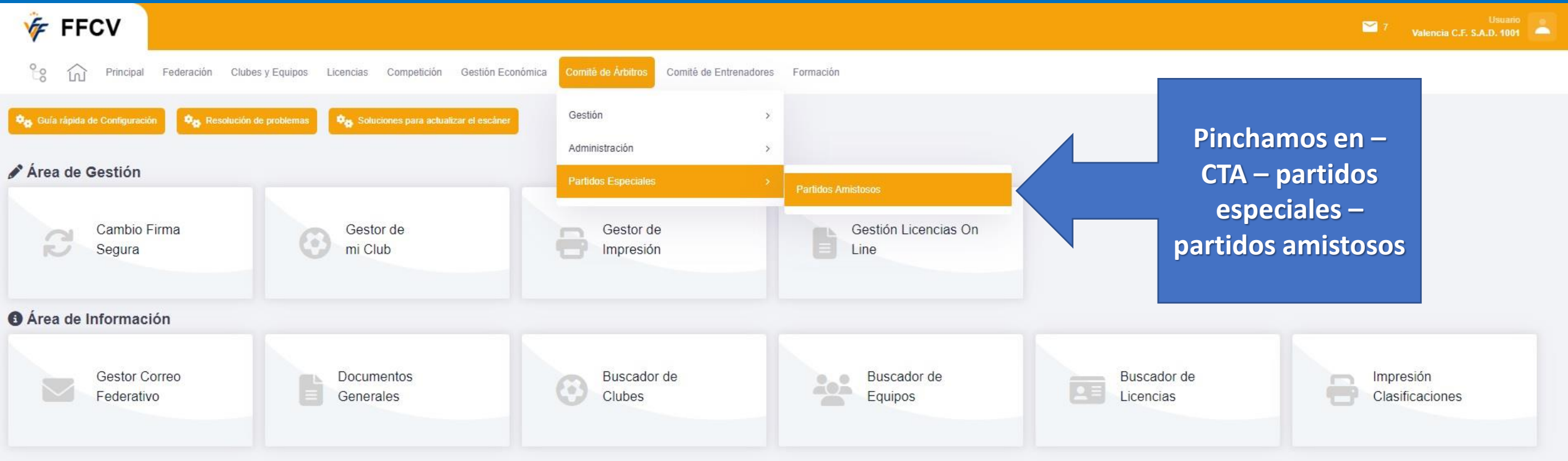

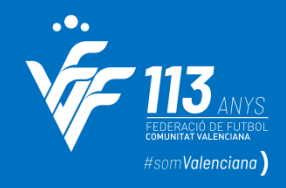

# **Petición Amistosos**

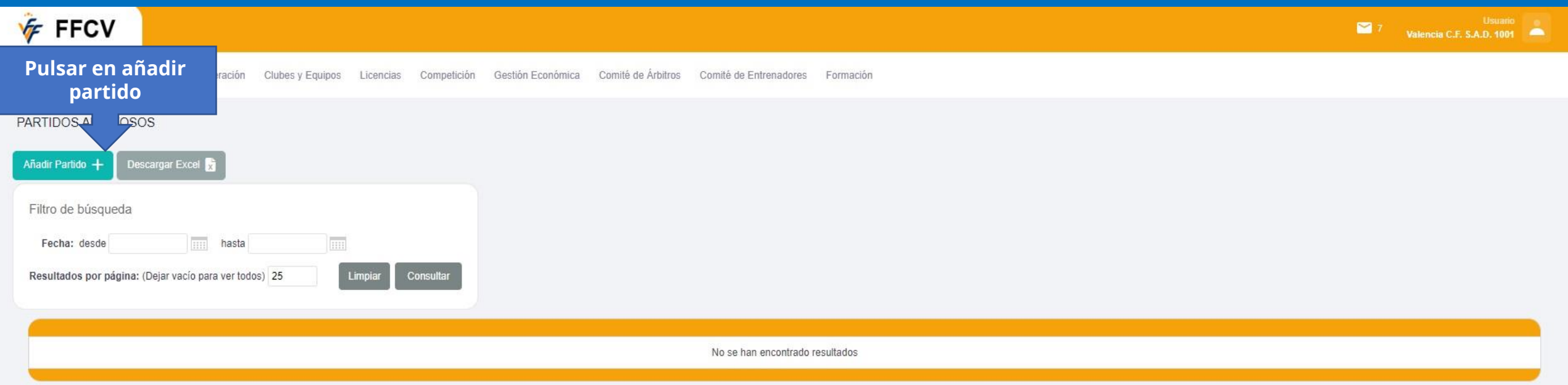

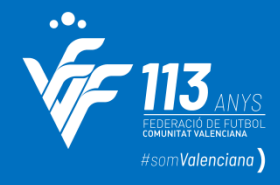

# **Petición Amistosos**

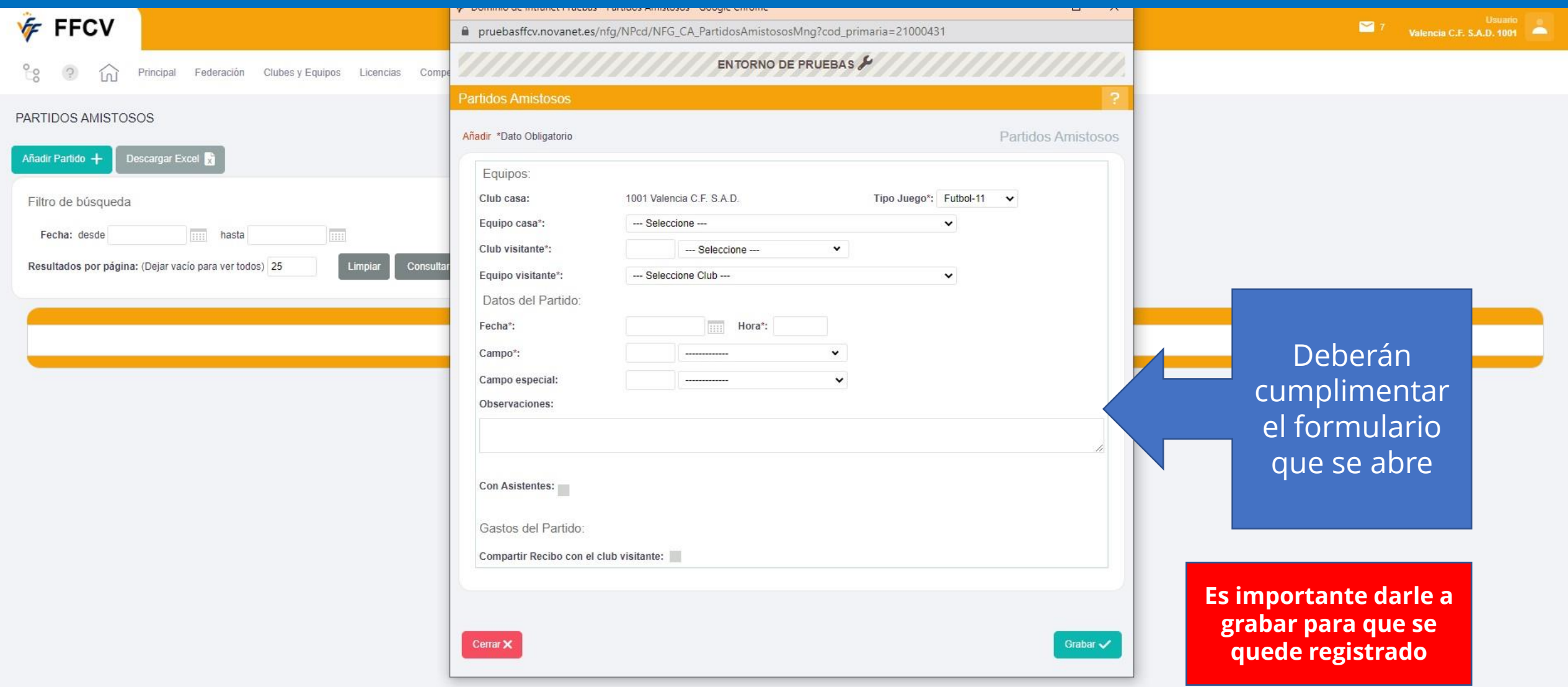

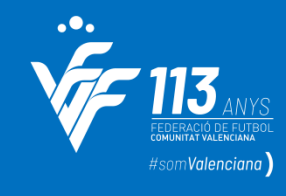

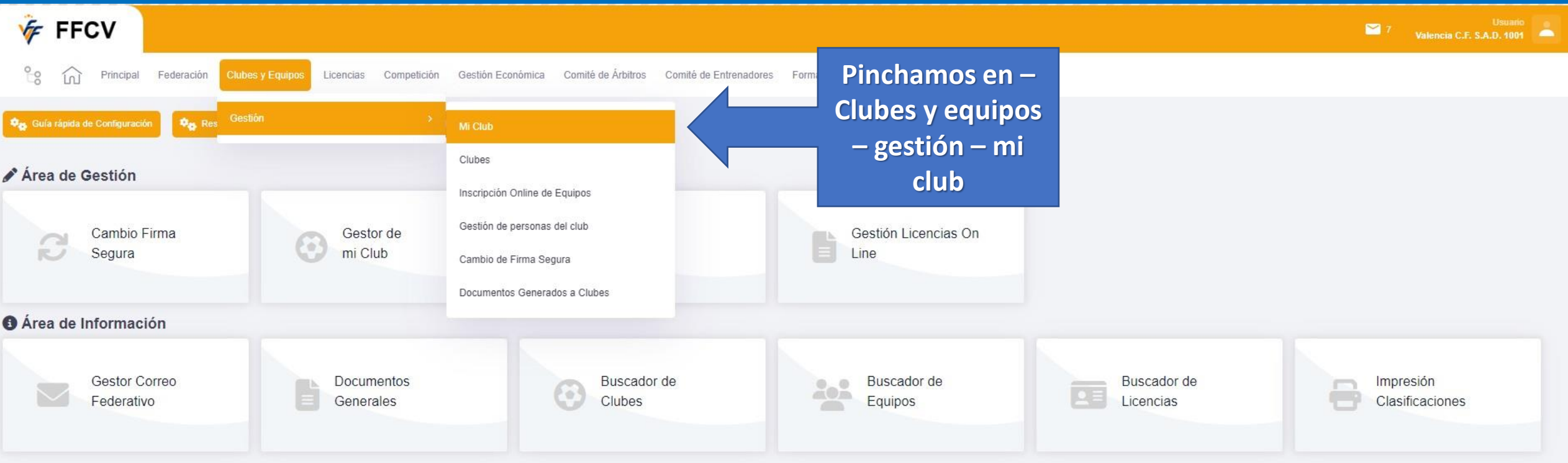

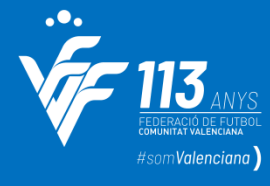

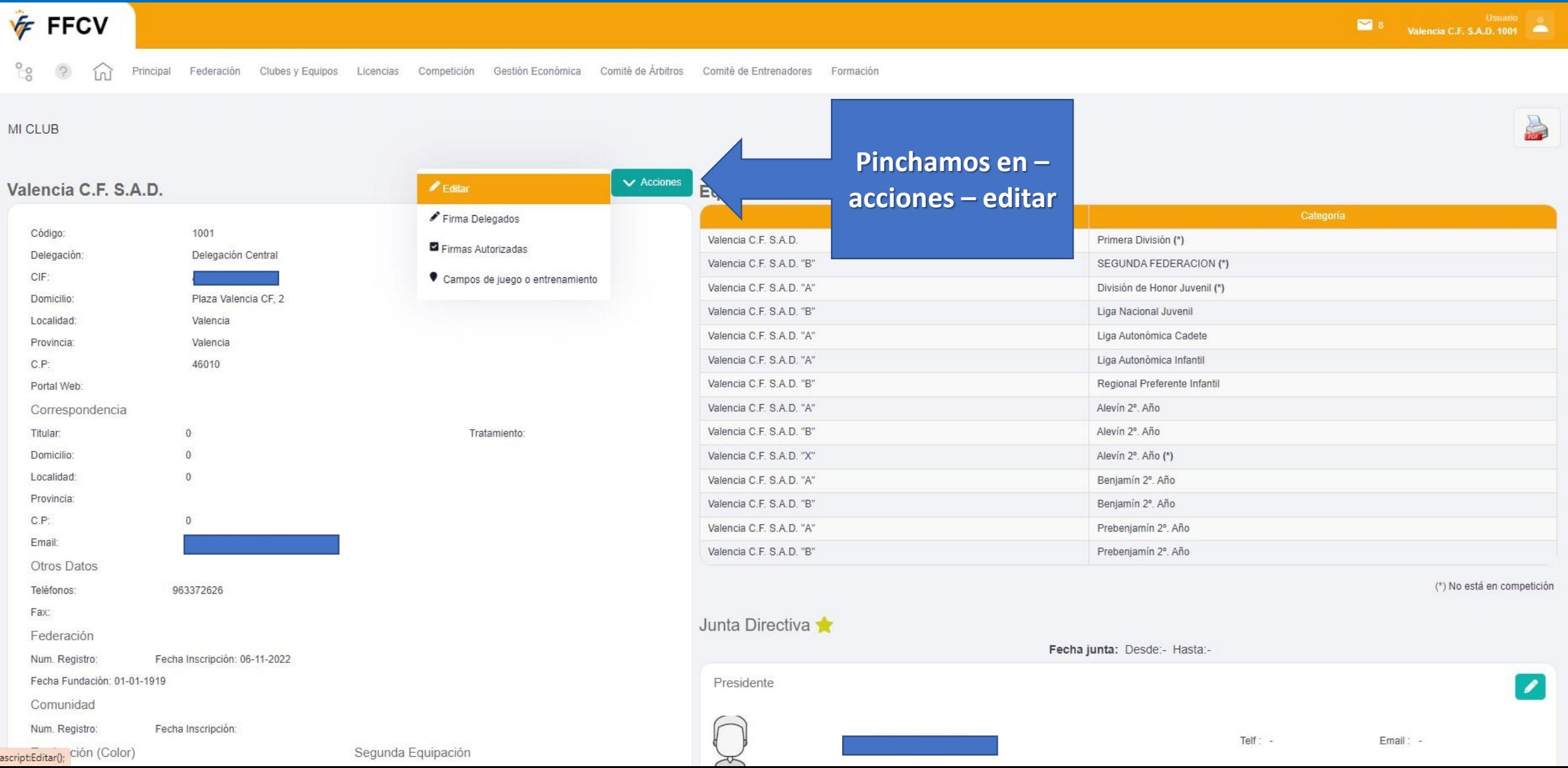

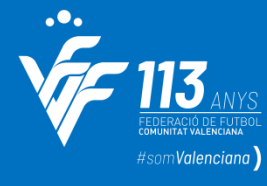

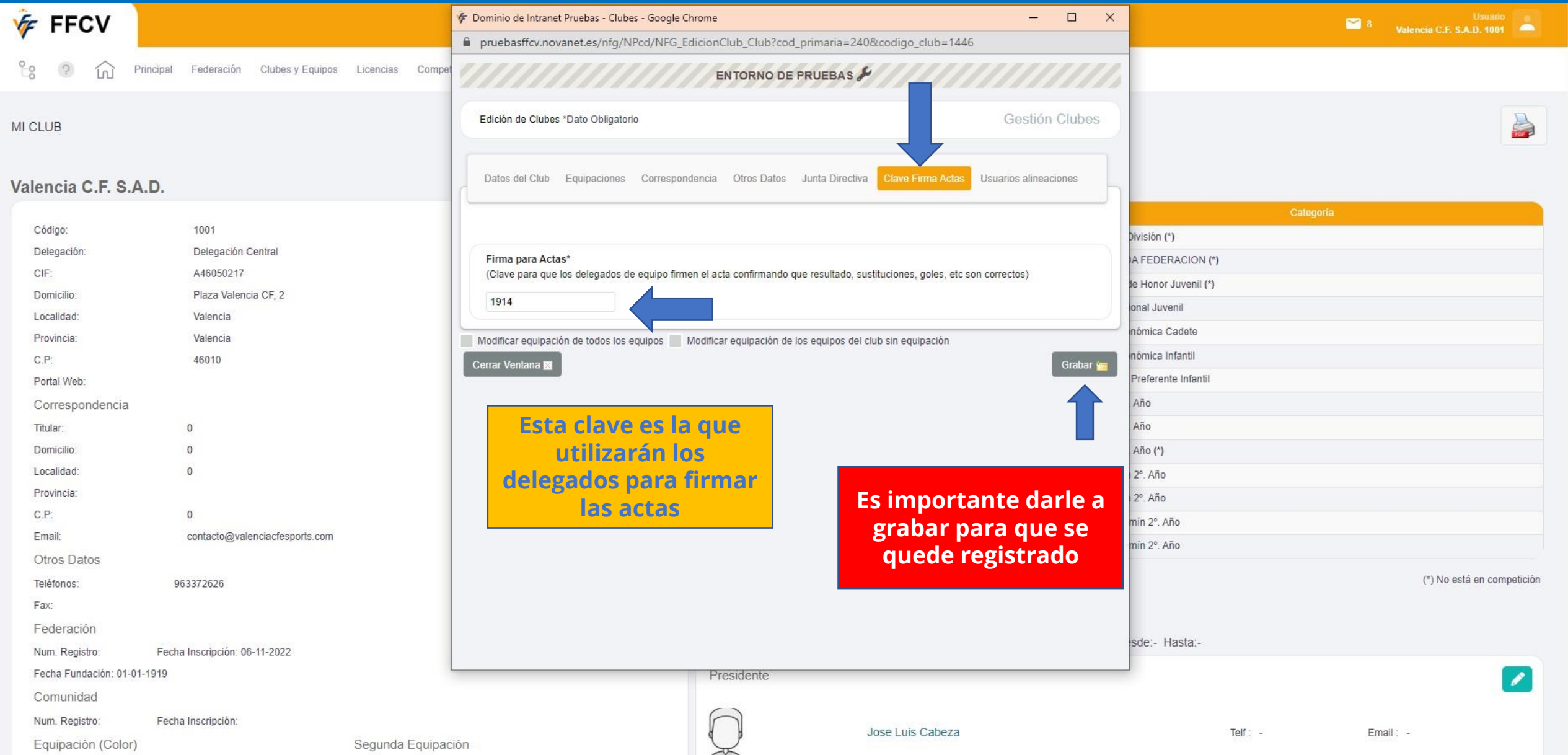

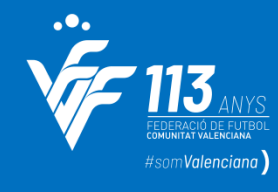

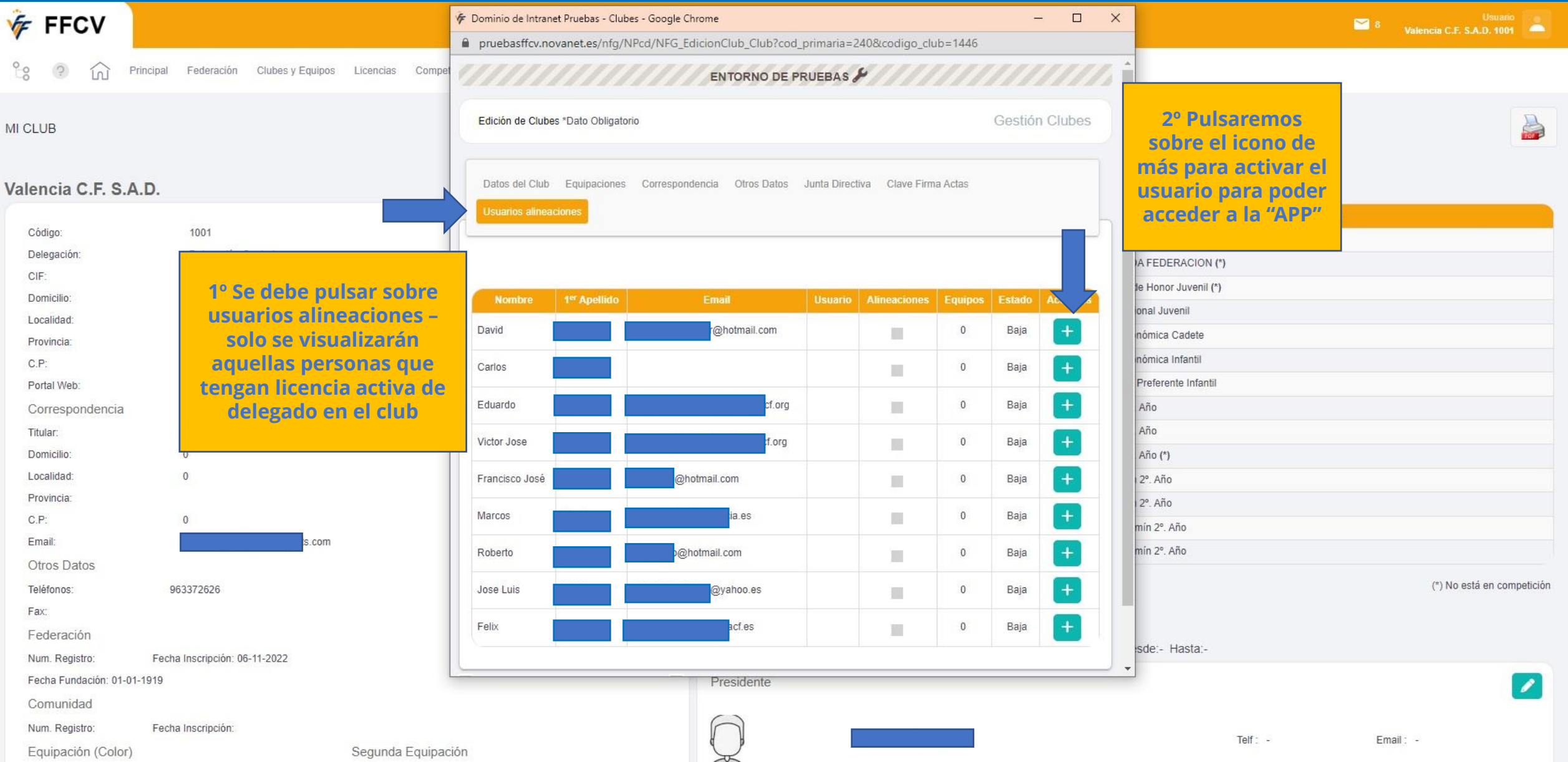

#som**Valenciana** 

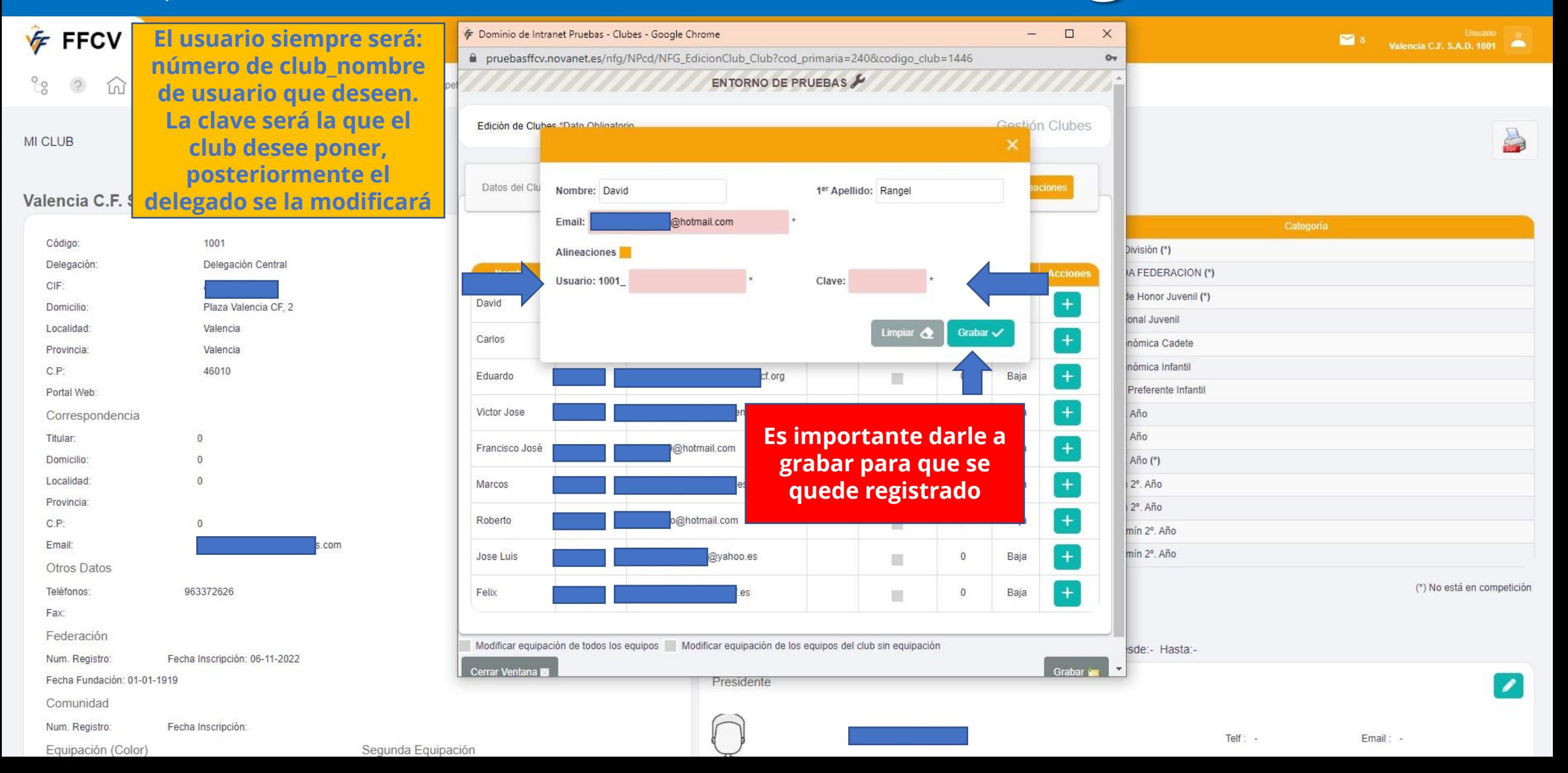

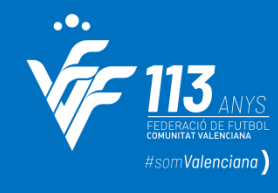

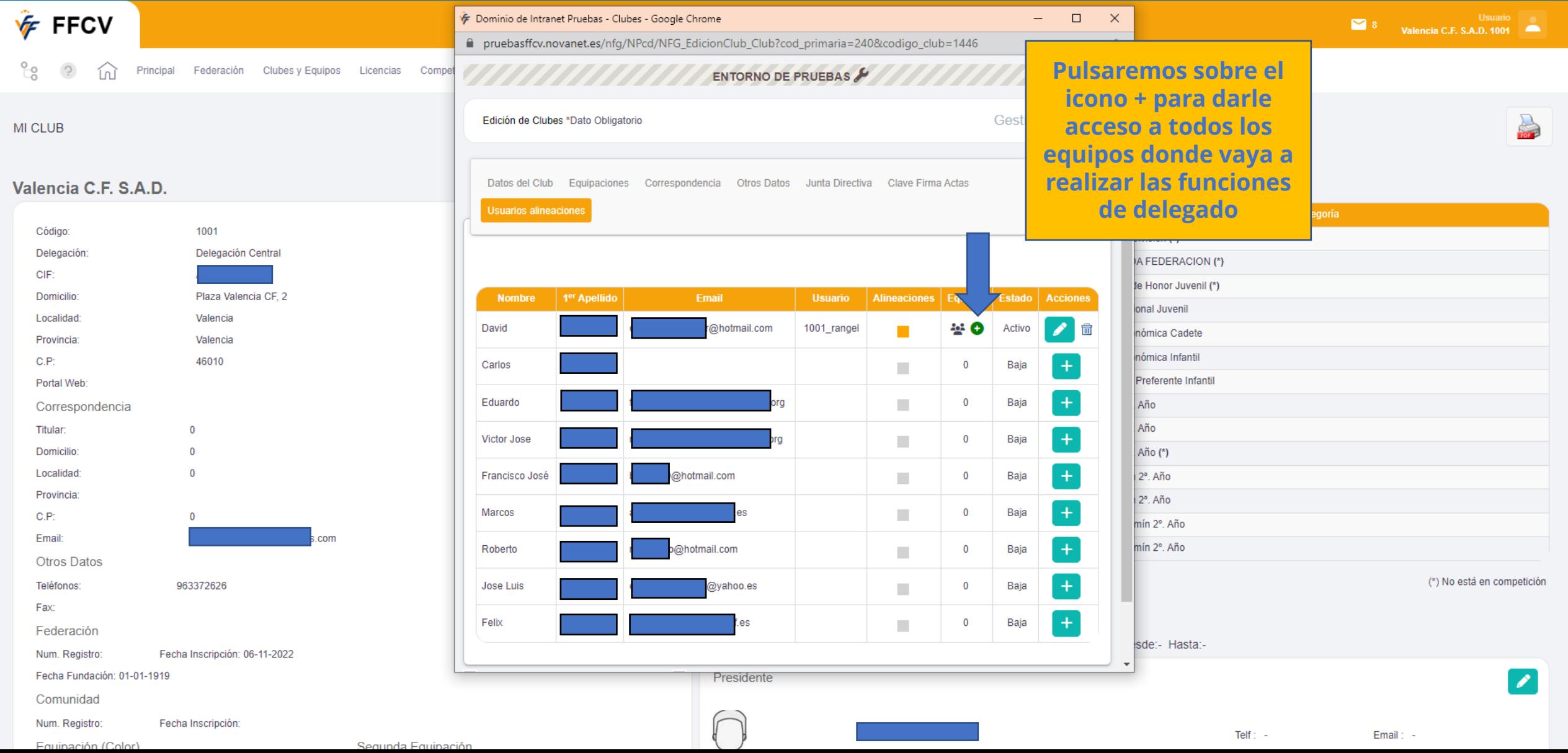

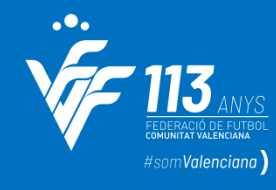

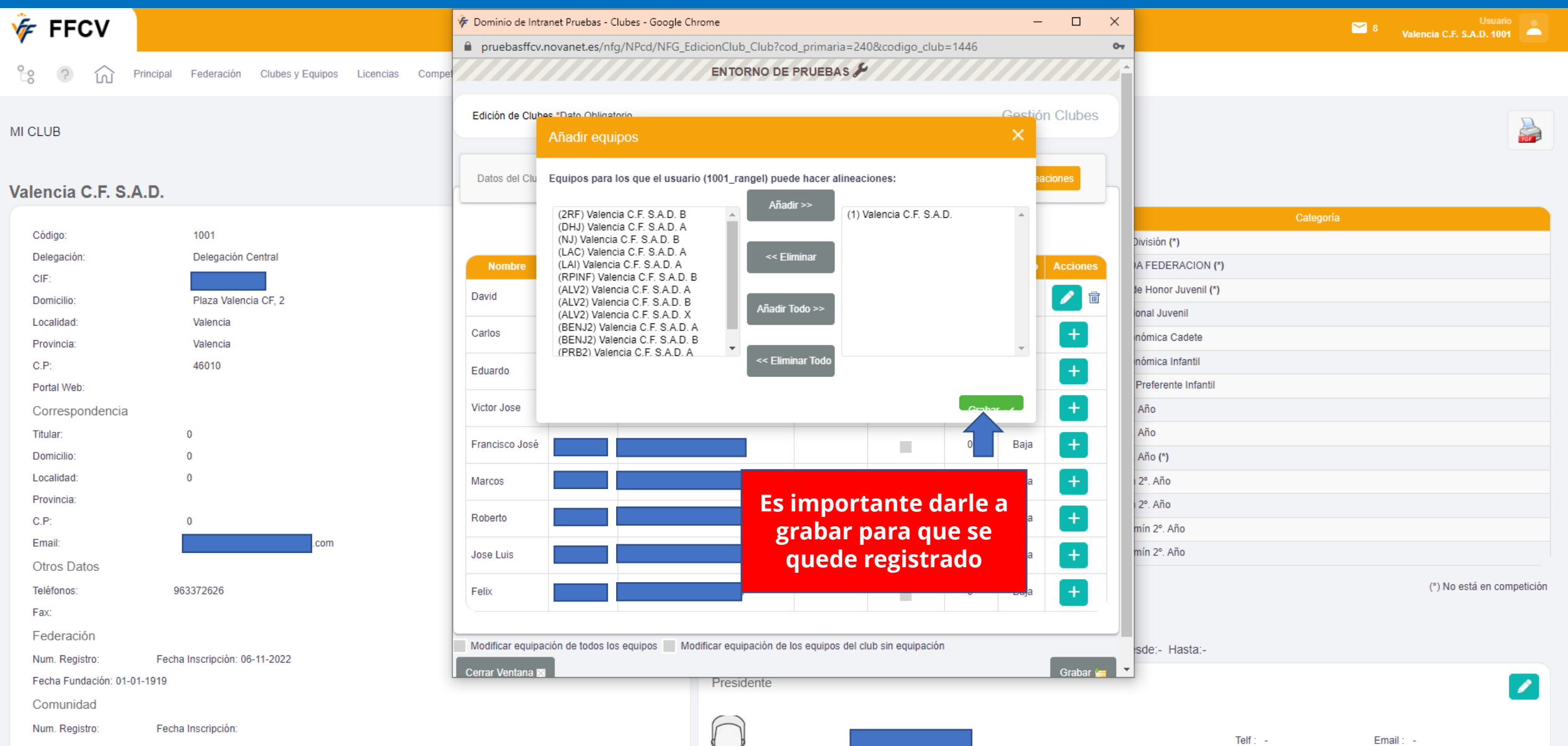

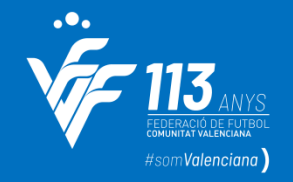

utbol de la Comunitat Valenciana

### **usuario y la contraseña que creo el club**

**Los delegados accederán con su** 

Datos de Acceso

1001\_rangel

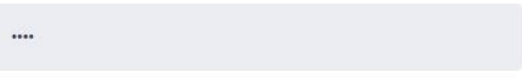

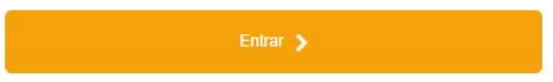

Recuperar Clave a través de: Usuario acceso

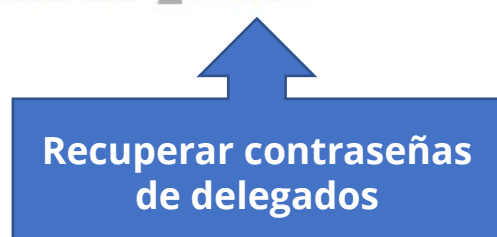

### **INTRANET**

### **Importante!I**

Se recuerda la obligatoriedad de leer el correo remitido por la FEDERACIÓ DE FUTBOL DE LA COMUNITAT VALENCIANA, que a todos los efectos tiene caracter oficial.

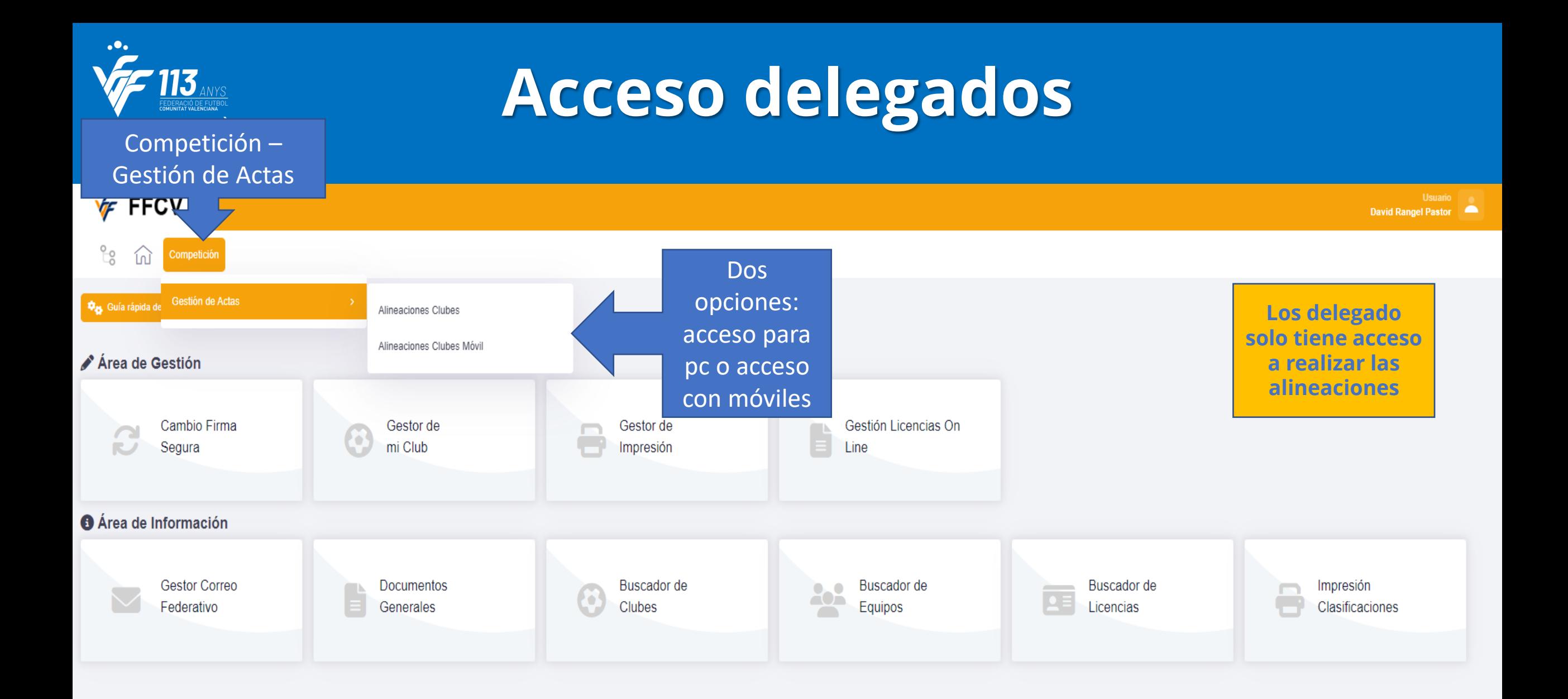

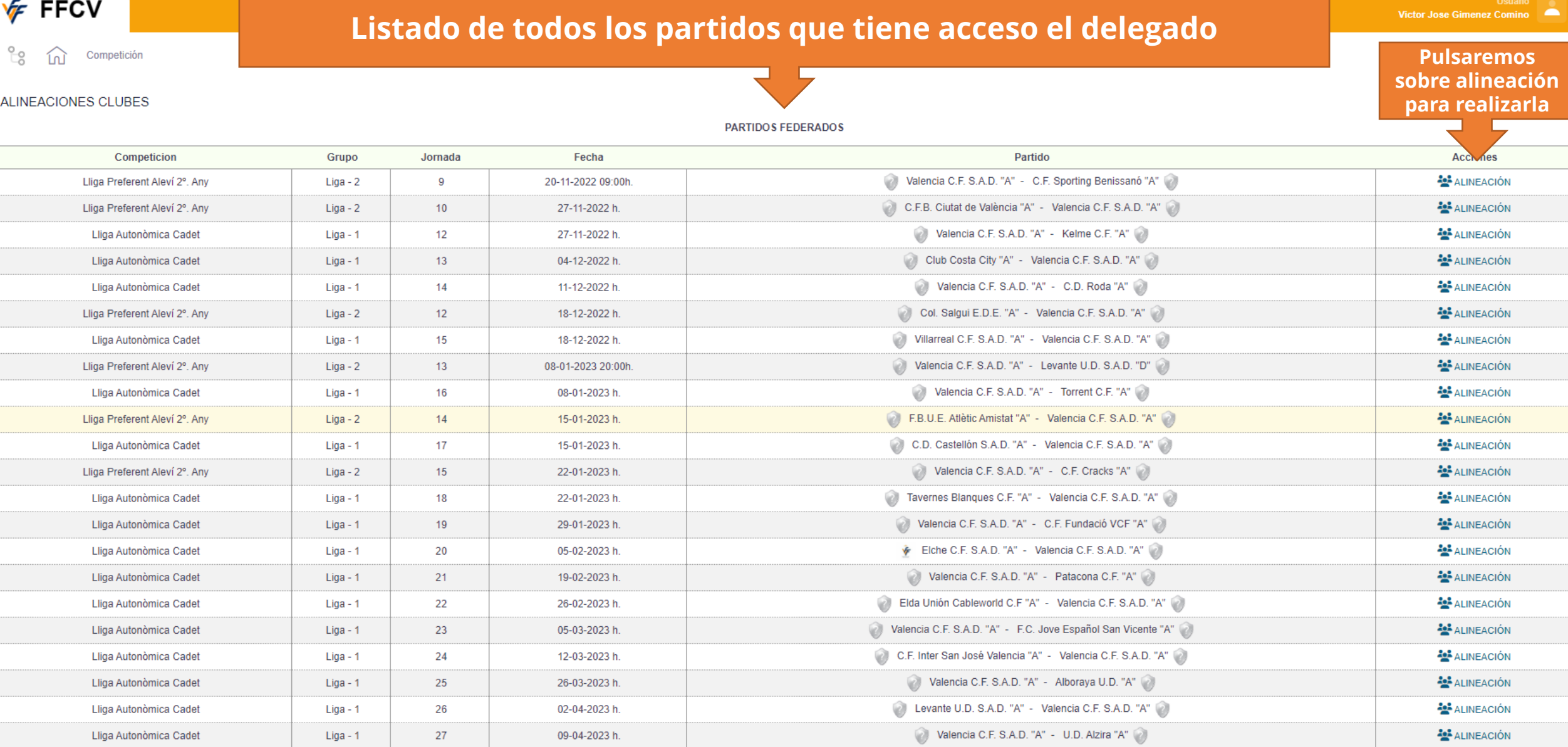

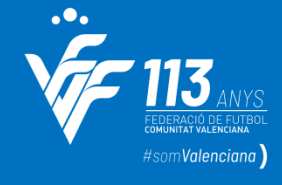

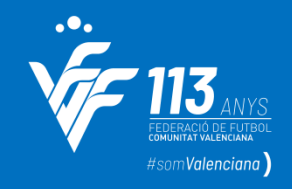

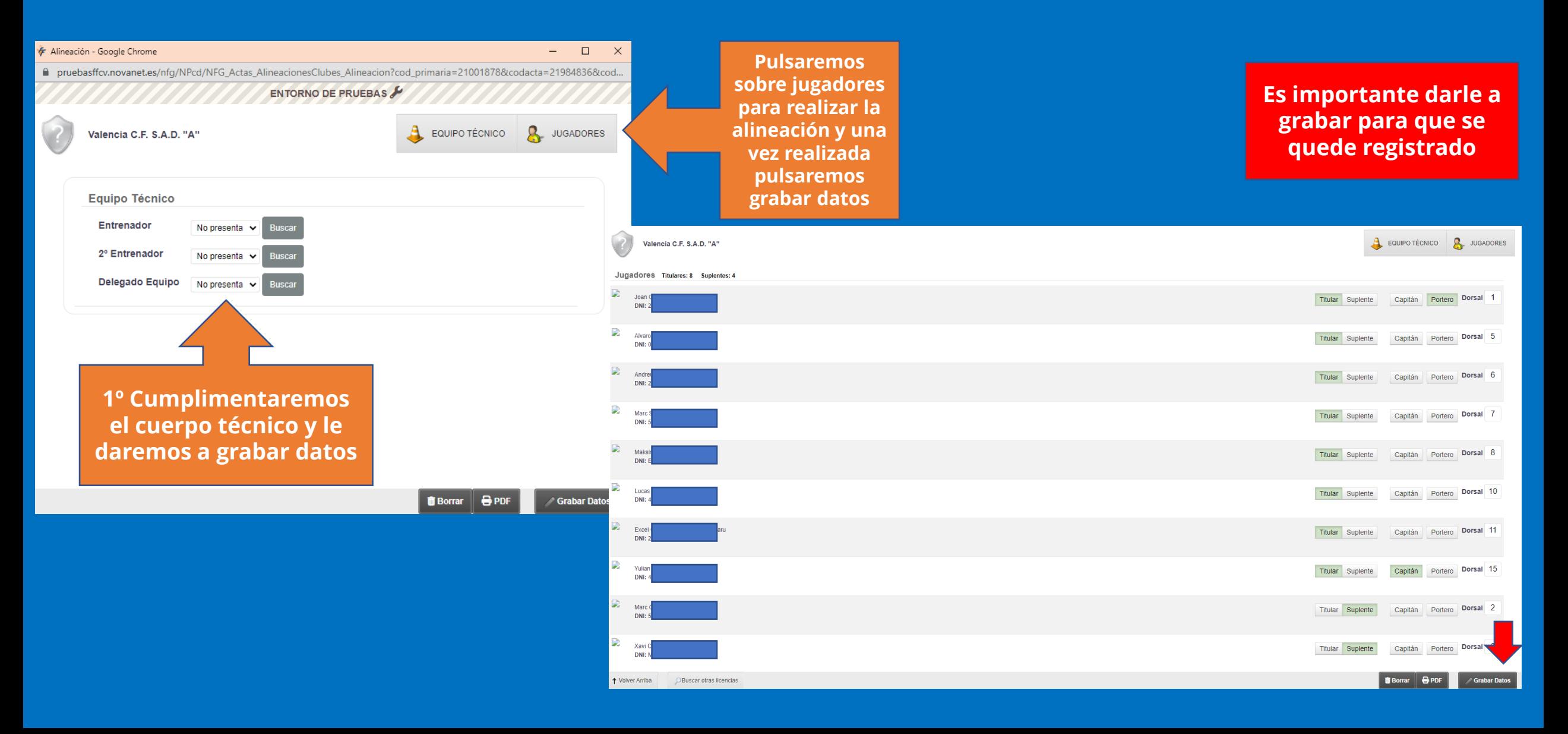

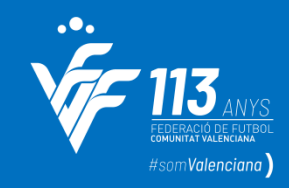

**Importante, una vez finalizado el encuentro, cuando el delegado acceda a comprobar el acta, deberá firmar con la clave para firmar del acta.** 

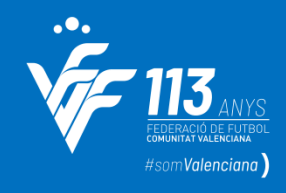

### **Alegaciones en 1ª Instancia Recursos en 2ª Instancia**

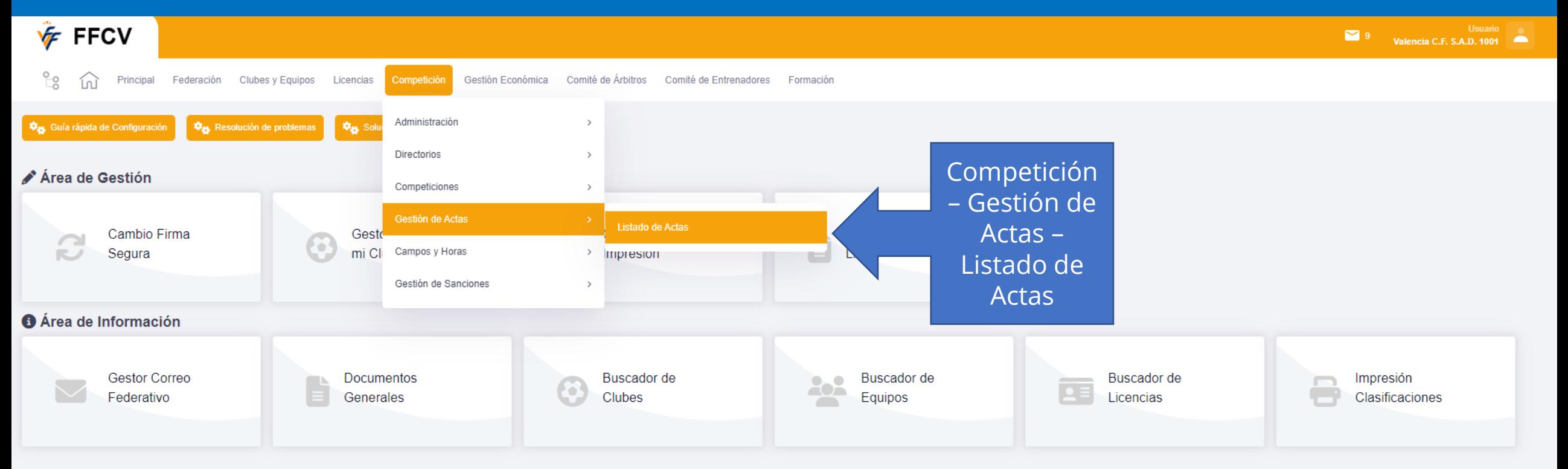

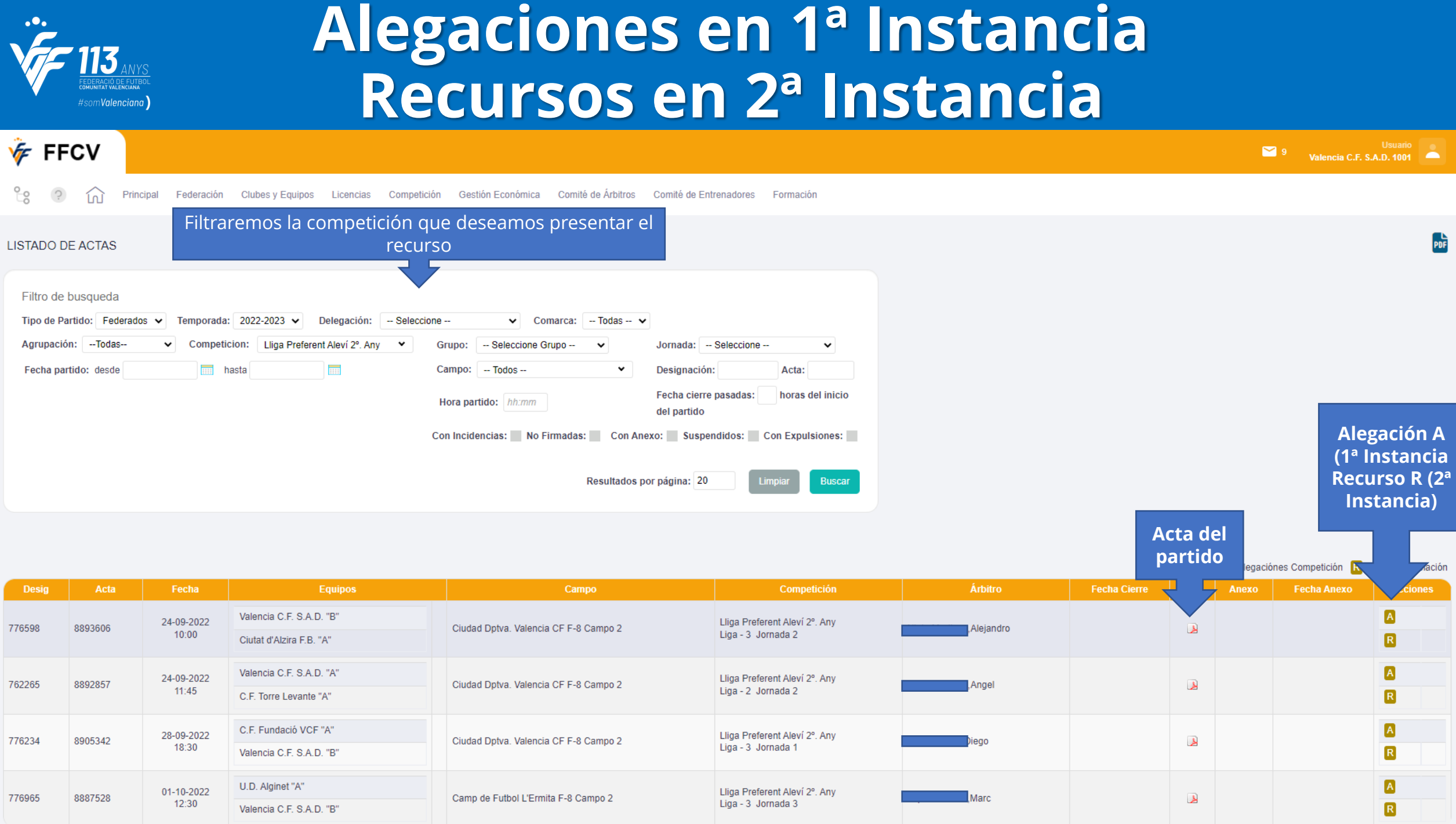

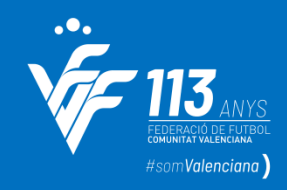

### **Alegaciones en 1ª Instancia Recursos en 2ª Instancia**

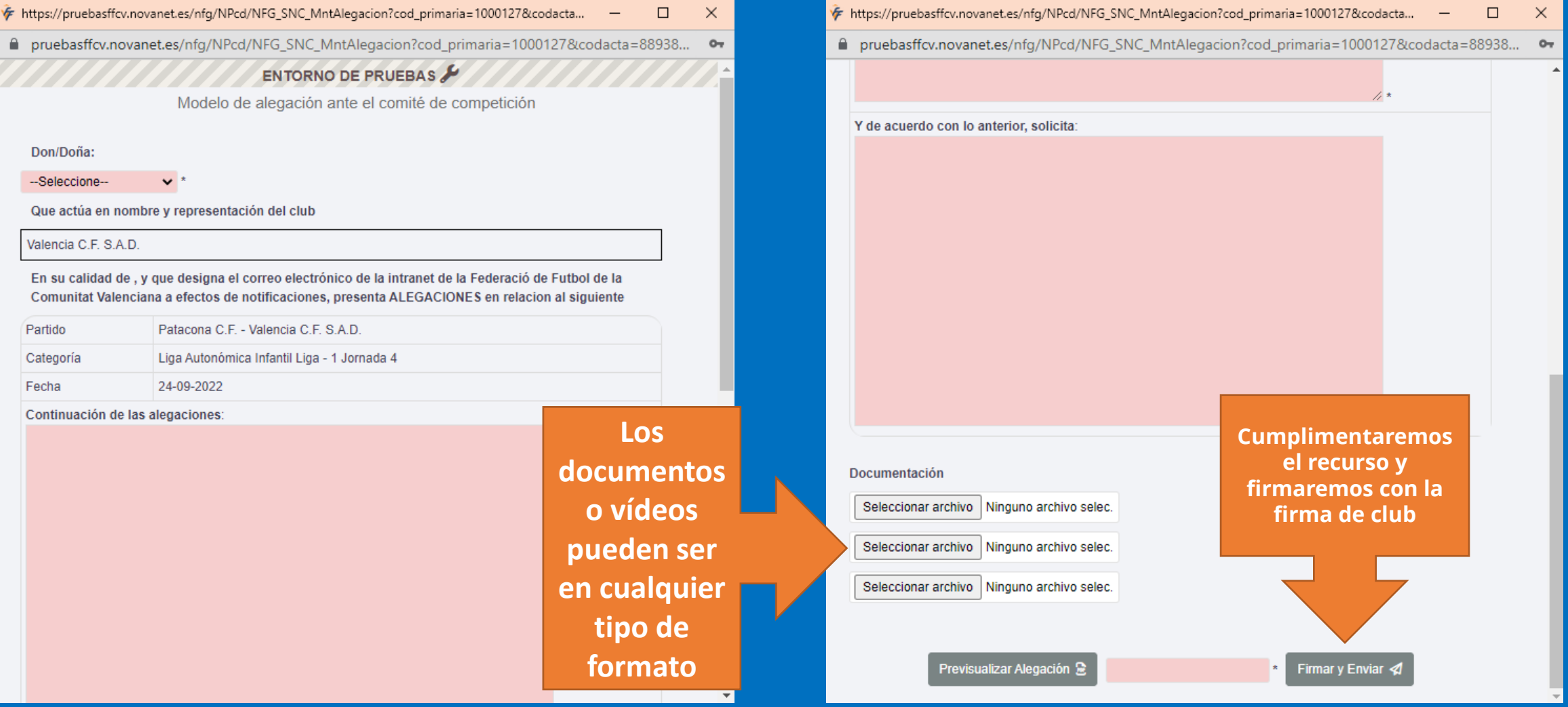

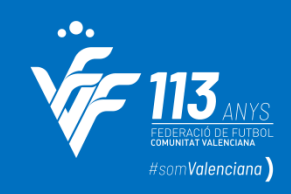

### **Alegaciones en 1ª Instancia Recursos en 2ª Instancia**

**Para presentar los recursos en segunda instancia sería el mismo procedimiento pero pulsando sobre la R**

A Alegaciónes Competición R Recursos Apelación

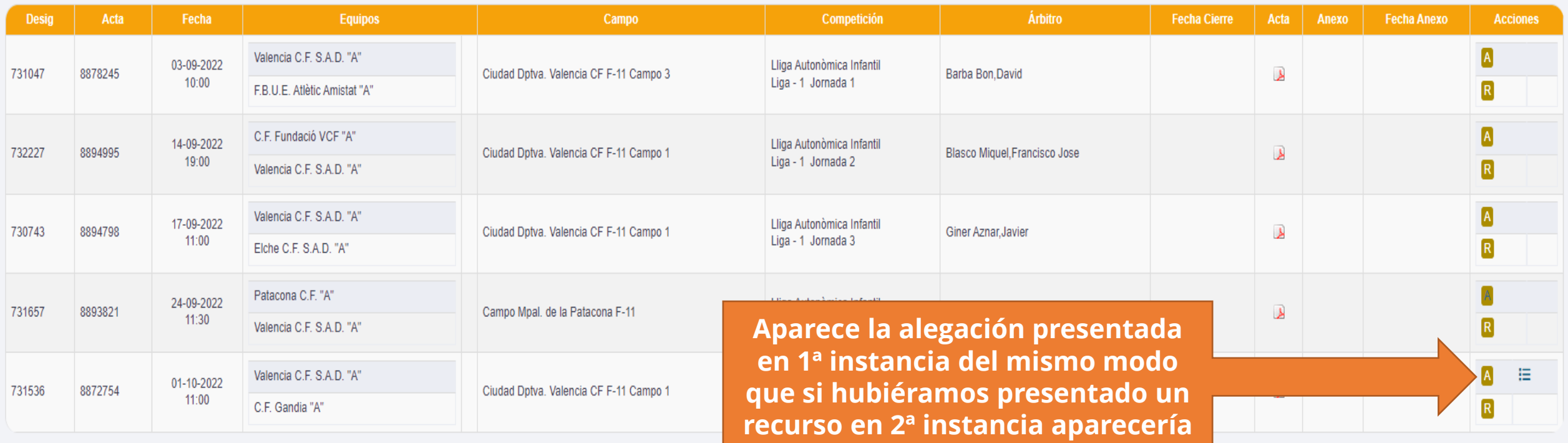

Página 1/1, Total registros: 5